## **Instruction of SoM Playground:**

## Automatic Multi-Granularity

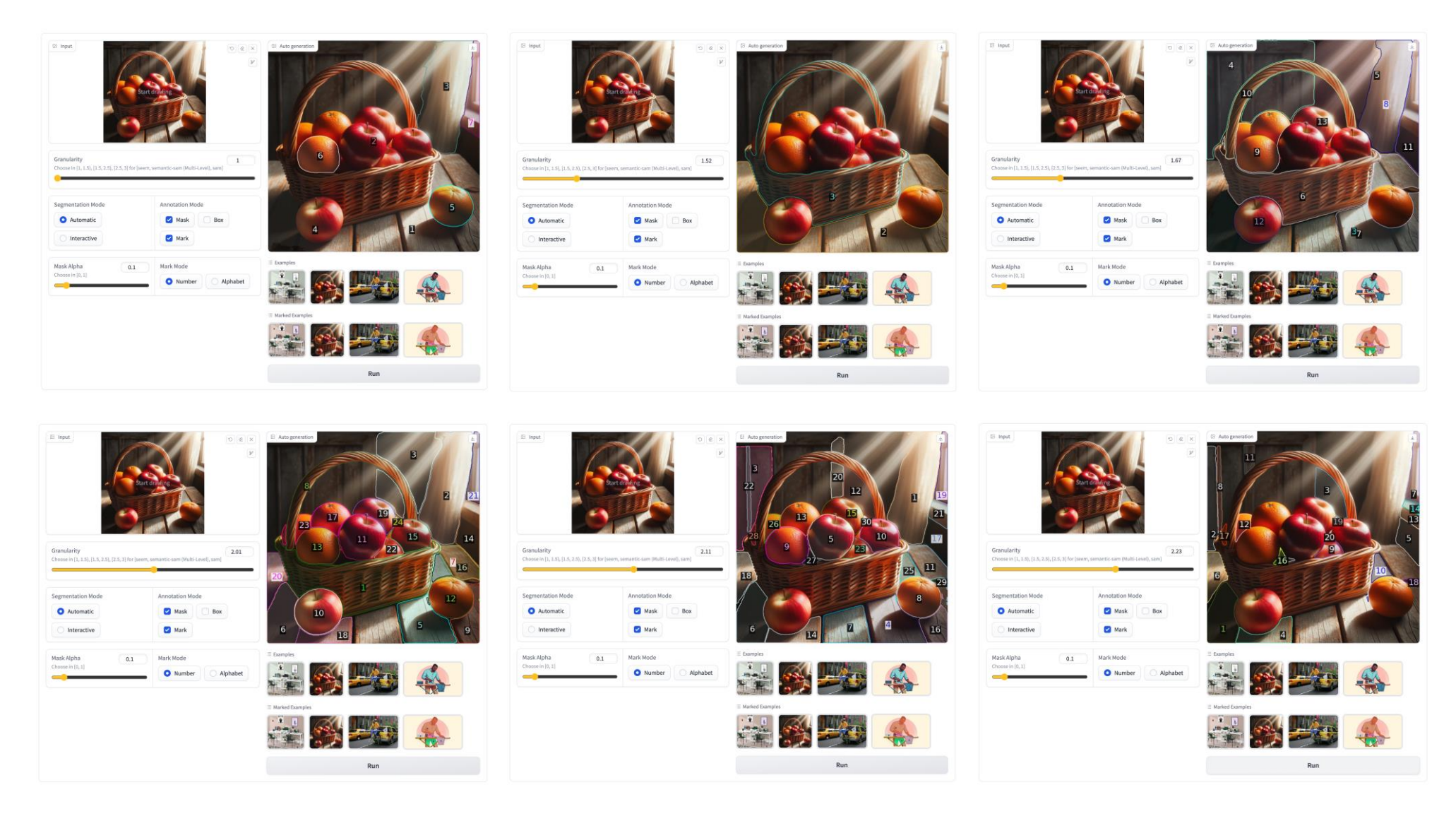

# **Instruction of SoM Playground:**

## Automatic Multi-Granularity Code: Code:

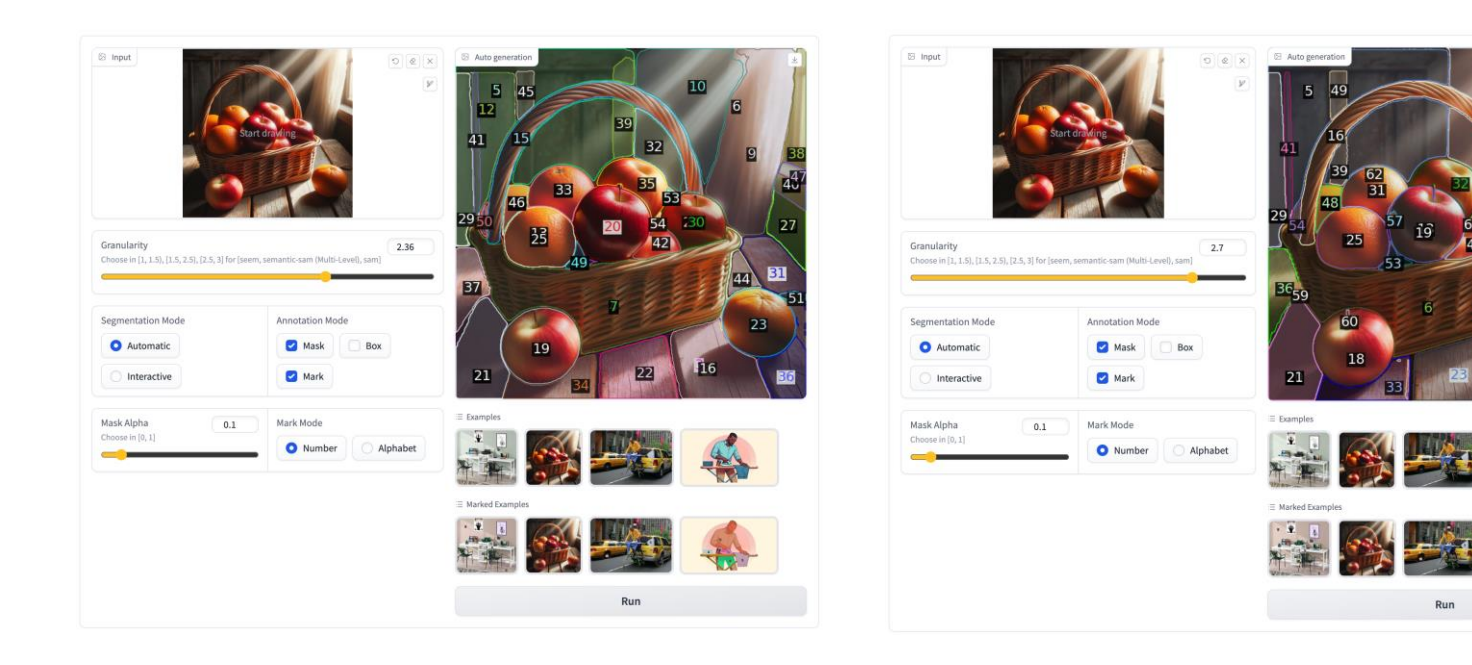

if slider  $< 1.5$ model name  $= '$ seem $'$ elif slider  $> 2.5$  $model_name = 'sam'$ else if mode  $== 'Automatic'$ :  $model_name = 'semantic - sam'$ if slider  $< 1.5 + 0.14$ level =  $[1]$ elif slider <  $1.5 + 0.28$ level =  $[2]$ elif slider <  $1.5 + 0.42$ : level =  $[3]$ elif slider <  $1.5 + 0.56$ : level =  $[4]$ elif slider <  $1.5 + 0.70$ level =  $[5]$ elif slider <  $1.5 + 0.84$ level =  $[6]$ else level =  $[6, 1, 2, 3, 4, 5]$ else: model name  $= 'sam'$ 

# **Instruction of SoM Playground:**

### Interactive:

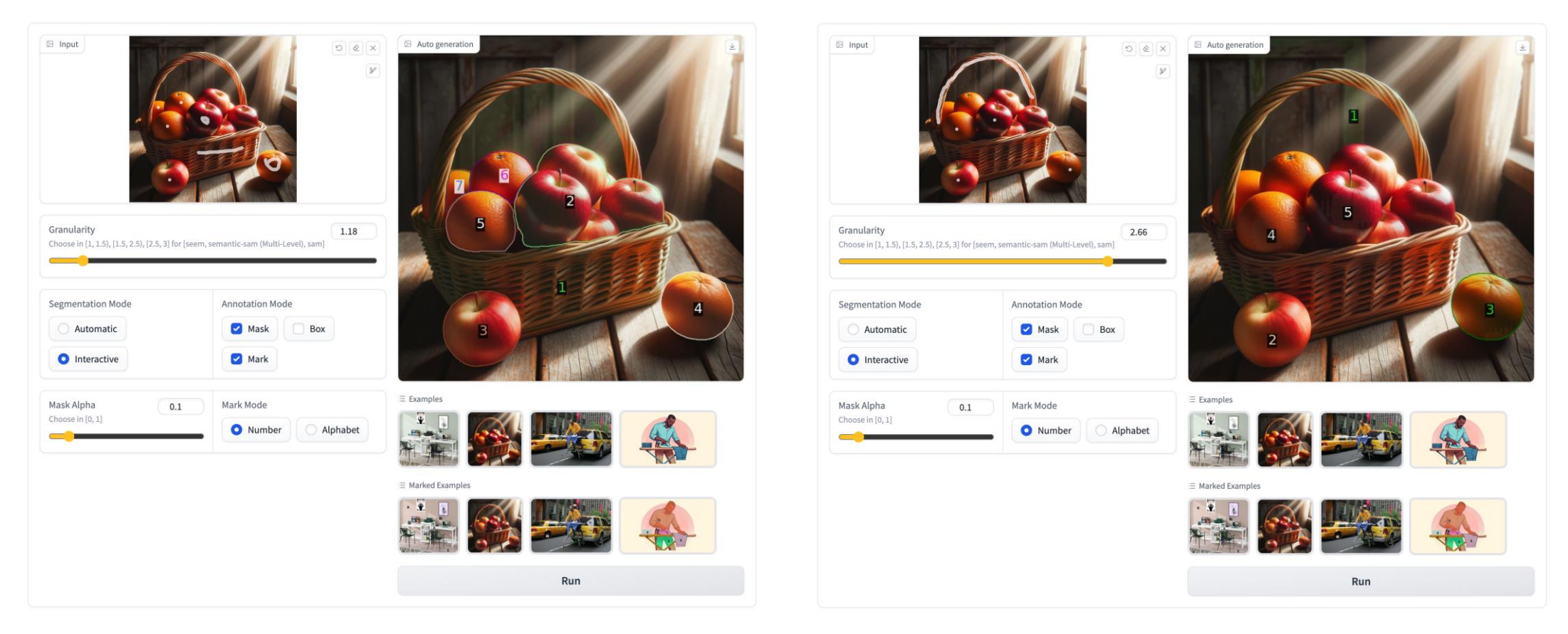

SEEM SAM